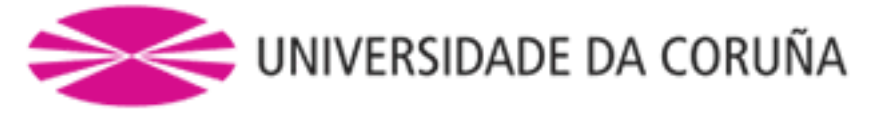

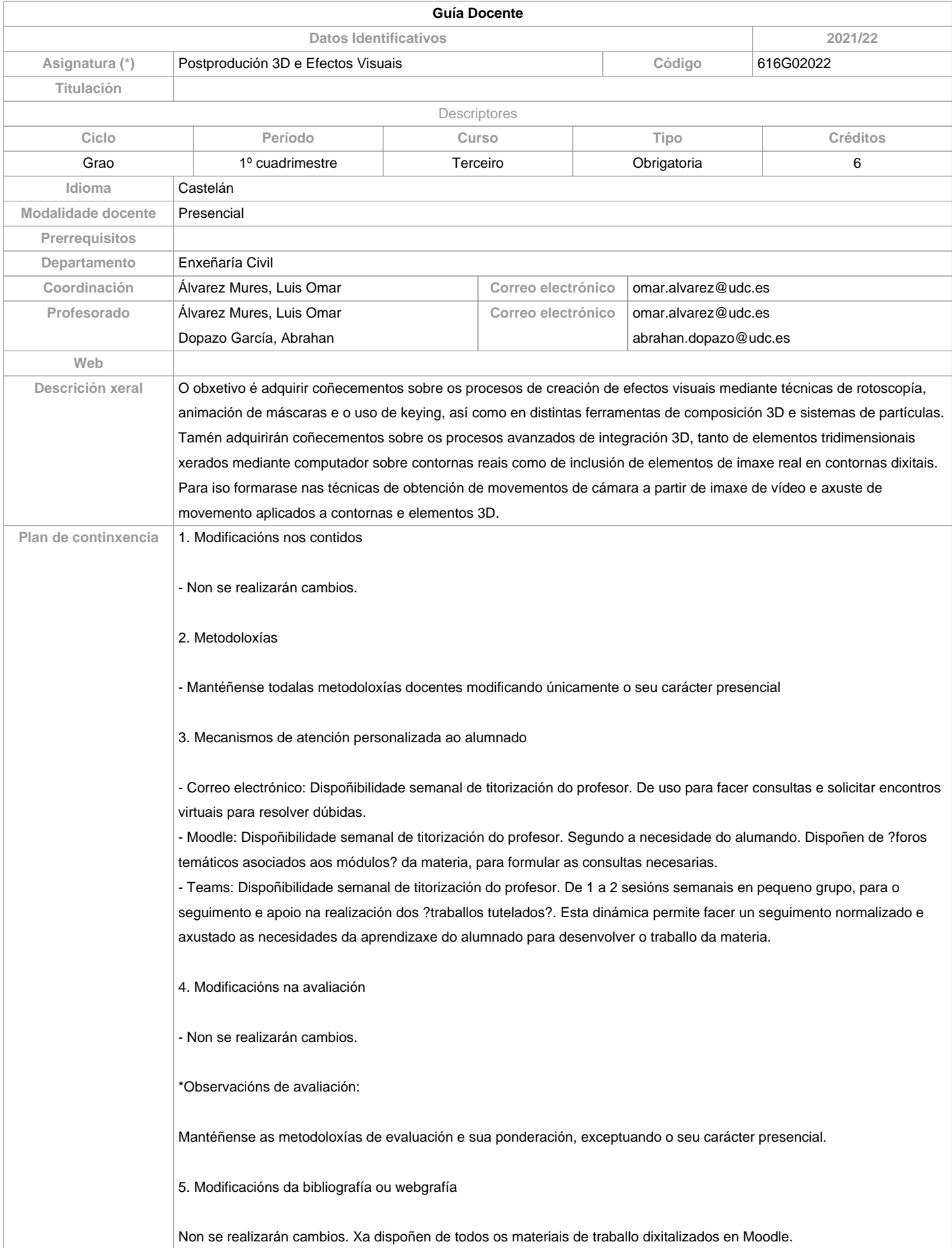

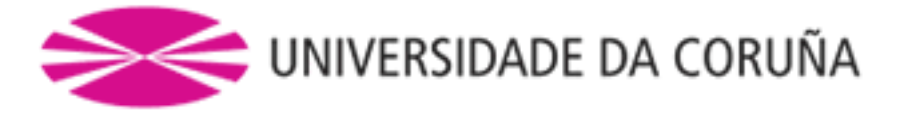

**Competencias do título**

**Código Competencias do título**

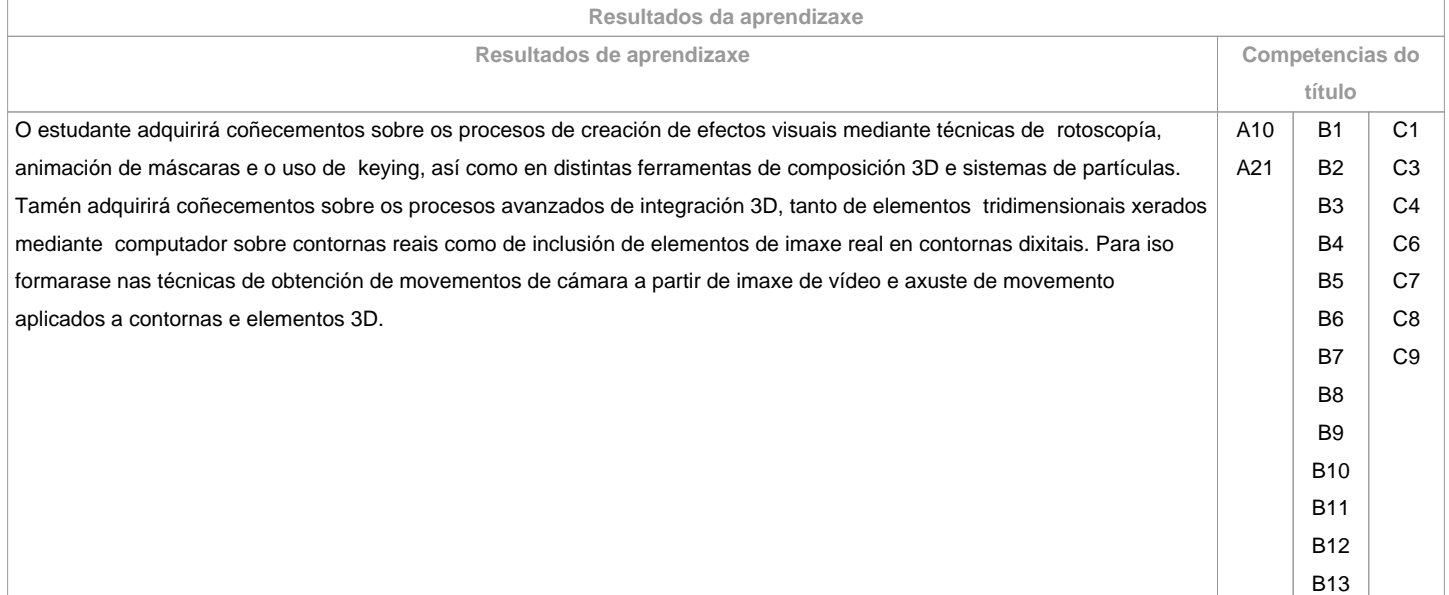

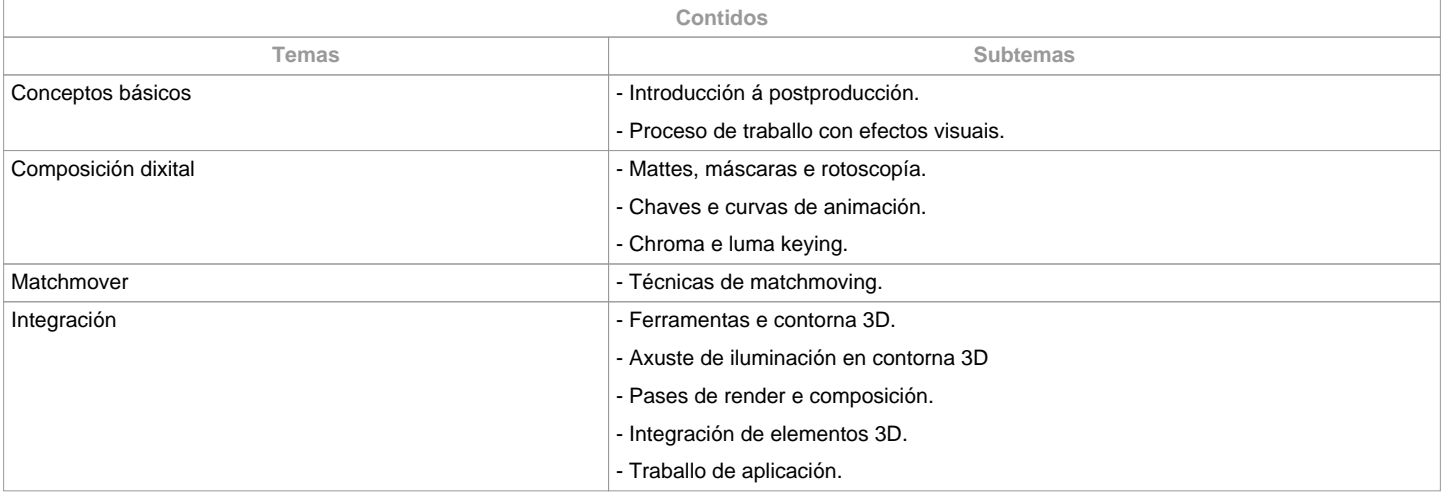

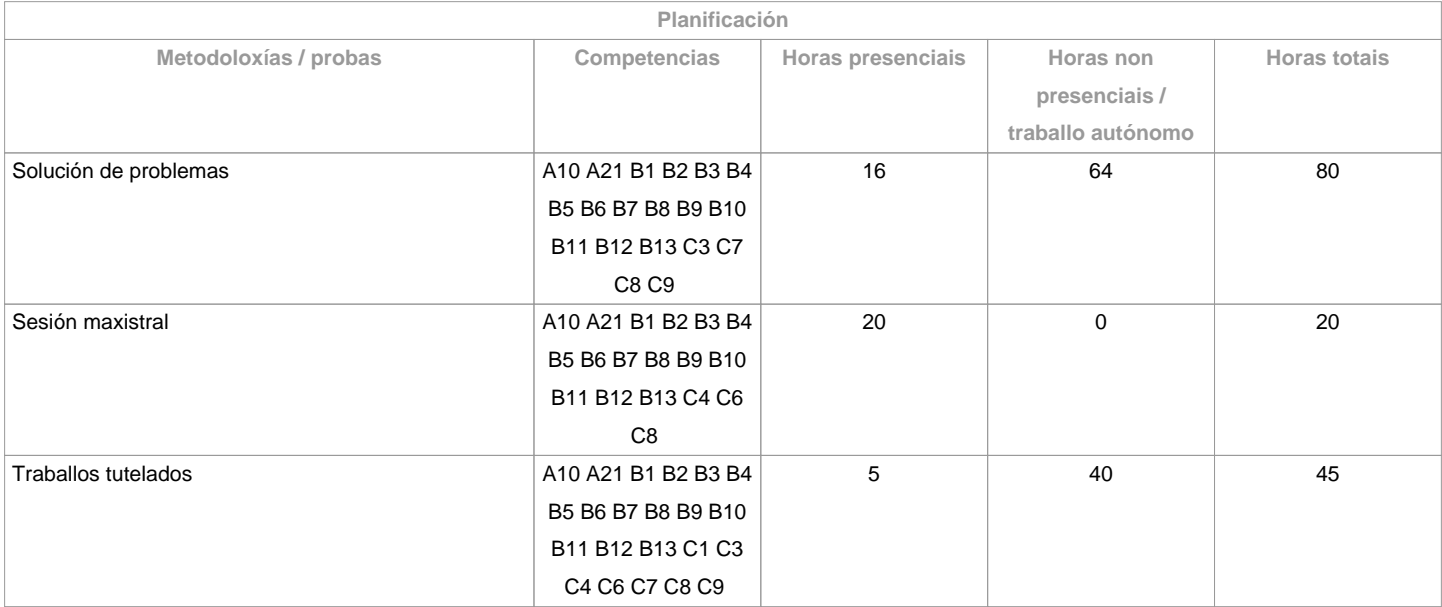

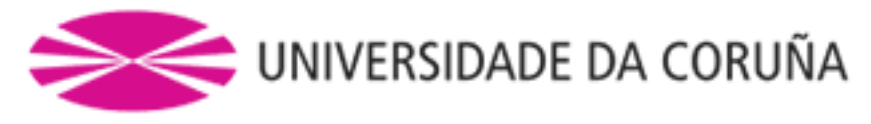

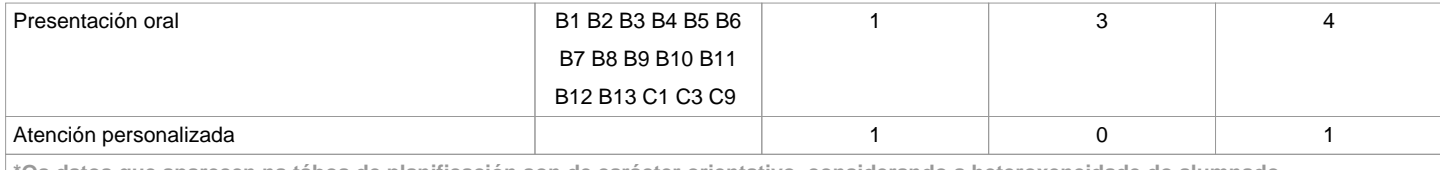

**\*Os datos que aparecen na táboa de planificación son de carácter orientativo, considerando a heteroxeneidade do alumnado**

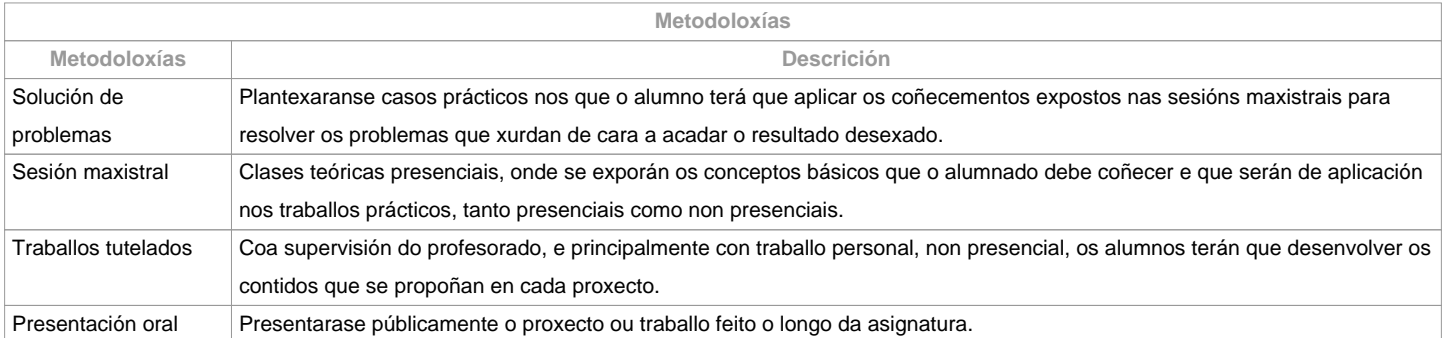

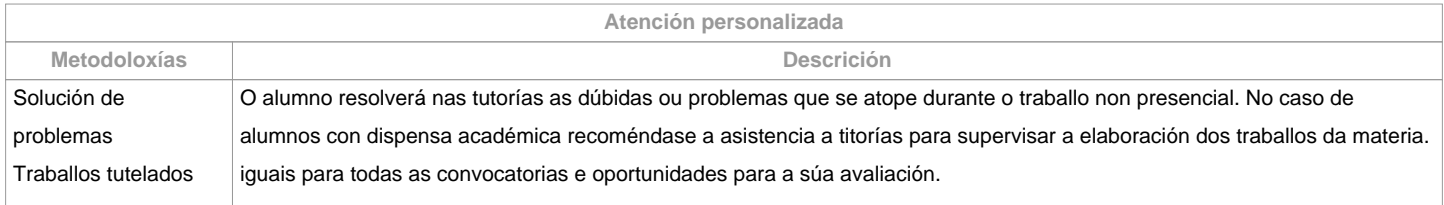

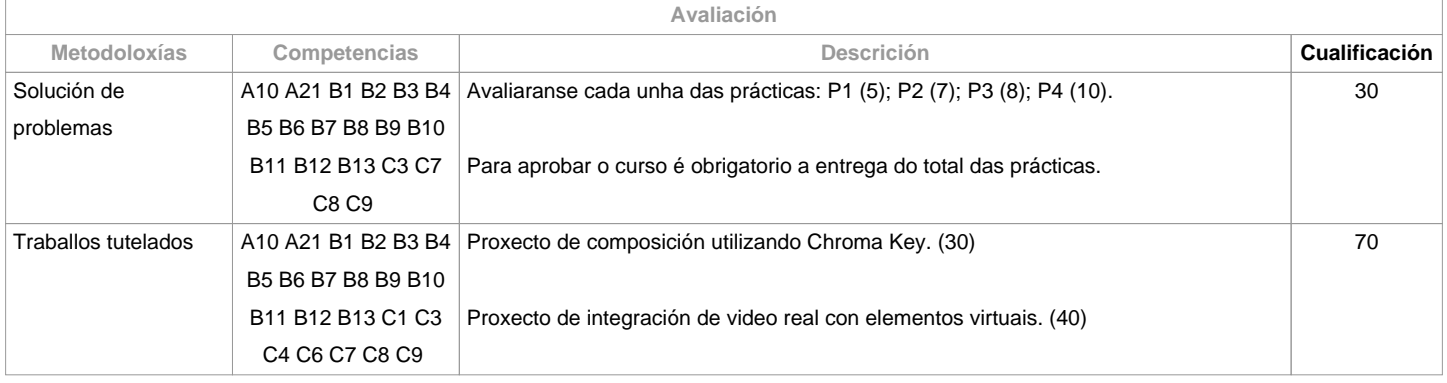

**Observacións avaliación**

Para poder aprobar a asignatura é necesario acadar una calificación maior ou igual ao 50% na suma dos dous apartados: maior ou igual do 50% (prácticas + traballo tutelado). Non se aproba coa soa entrega dos dous traballos tutelados.En caso de suspender o curso na primeira convocatoria volveranse entregar as prácticas con cualificación menor ao 50% así como o produto da integraciónreal/virtual xunto co portfolio correspondente na segunda convocatoria.Os criterios e actividades de avaliación para o alumnado con recoñecemento de dedicación a tempo parcial e dispensa académica de exención de asistencia será o mesmo que para o resto do alumnado

**Fontes de información**

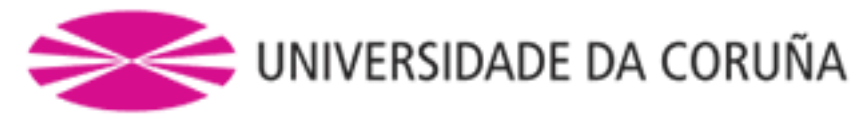

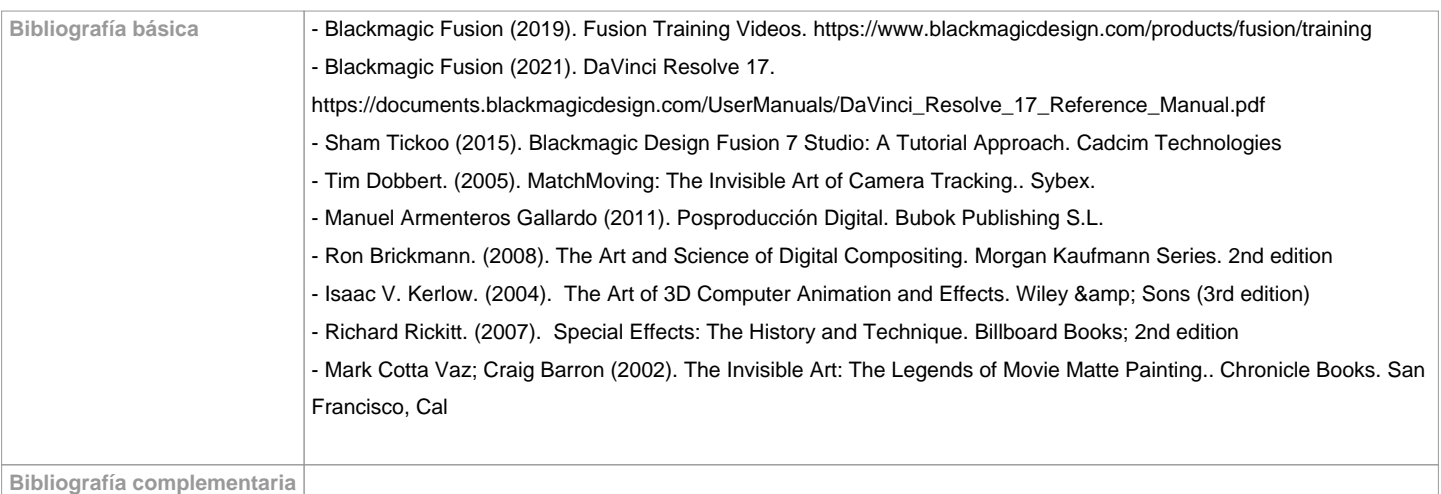

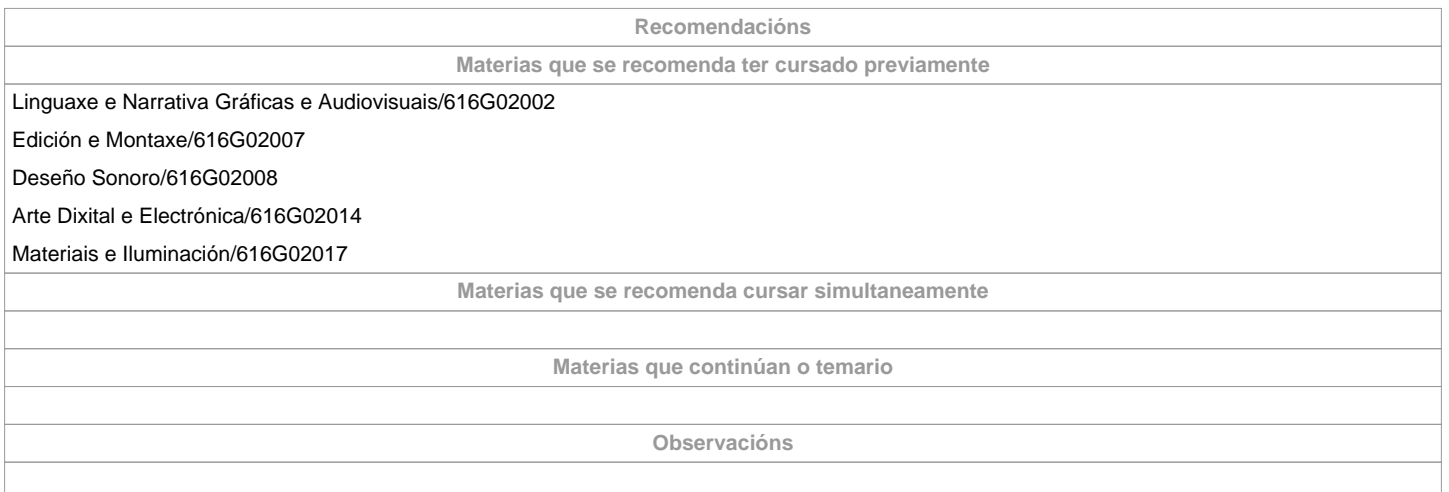

**(\*)A Guía docente é o documento onde se visualiza a proposta académica da UDC. Este documento é público e non se pode modificar, salvo casos excepcionais baixo a revisión do órgano competente dacordo coa normativa vixente que establece o proceso de elaboración de guías**